$\widetilde{\mathbb{D}}$ ualityThought $\widetilde{\ }$ 

**MuleSoft Course Content**

) MuleSoft<sup>®</sup> Mule, H

**We are ready to serve Latest IT Trends, Are you ready to learn…??**

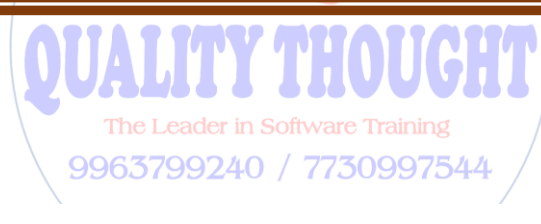

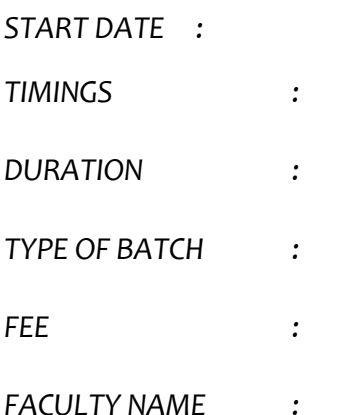

# $\widetilde{D}$ ualityThought $\widetilde{D}$

## **MuleSoft Course Content**

#### **1. Introduction of Mule Soft ESB**

- $\checkmark$  What is ESB?
- $\checkmark$  What is Mule Soft
- Why Mule Soft
- $\checkmark$  Mule Soft Futures
- Current Market Trends
- $\checkmark$  History of Mule ESB
- $\checkmark$  What is Postman
- $\times$  Mule Architecture
- $\checkmark$  Mule Message Diagrams

### **2. Basics of Mule ESB**

- $\checkmark$  Introduction of XML
- $\checkmark$  Introduction JSON
- Overview of SOAP and Proto Calls
- Overview of Rest and Proto Calls
- $\checkmark$  Understanding WSDL
- Overview of Web-Services
- $\checkmark$  Importance of XSD
- Publishing an API to Exchange.<br>Publishing an API to Exchange.<br>Ameerpet / Kondapur

**Hyderabad** 

The Leader in Software Training

### **3. Environment setup:**

- $\checkmark$  Application required for Mule soft development and Installation
- $\checkmark$  Local Environment setup.
- $\checkmark$  Cloud Environment setup.
- $\checkmark$  How to use Postman?
- $\checkmark$  Mule Basics

### **4. Introduction to Anypoint Studio**

- $\checkmark$  Create Domain Project
- $\checkmark$  What is Mule Flow
- $\checkmark$  Types of Flows (Flow Designer)
- $\checkmark$  Type of variables.

# $\widetilde{\mathbb{O}}$ ualityThought $\widetilde{\phantom{a}}$

## **MuleSoft Course Content**

- $\checkmark$  Inbound and Outbound Properties
- $\checkmark$  Local Deployment.

### **5. First Mule Application**

- $\checkmark$  Design your first Mule application
- $\checkmark$  Basics of Cloud hub.
- Deployment on Local and Cloud hub

### **6. Mule Expression Language**

- $\checkmark$  Mule Expression Languages
- $\checkmark$  Mule Expression Languages

### **7. Connectors:**

- $\checkmark$  FTP Connector with Example
- $\checkmark$  File Connector
- $\checkmark$  SMTP Connector.
- $\checkmark$  Database Connector
- $\checkmark$  Listener
- $\checkmark$  Logger
- $\checkmark$  Set Payload
- $\checkmark$  Set Variable
- $\checkmark$  Transform Message
- $\checkmark$  Data Base Insert
- $\checkmark$  Data Base Update
- $\checkmark$  Data Base Delete
- $\checkmark$  Data Base Select
- $\checkmark$  Anypoint MQ.
- $\checkmark$  Filters
- $\checkmark$  Secure Property Placeholder
- $\checkmark$  Caching Strategy
- Different Connectors

**QUALITY THOUGHT** \* [www.facebook.com/qthought](http://www.facebook.com/qthought) \* [www.qualitythought.in](http://www.qualitythought.in/) **PH:**9515151992, 9963799240 \* **Location:** Ameerpet / Kondapur \* **Email:** [info@qualitythought.in](mailto:info@qualitythought.in)

The Leader in Software Training 9963799240 / 7730997544 Ameerpet / Kondapur **Hyderabad** 

# $\mathbb O$ ualityThought

## **MuleSoft Course Content**

#### **8. Data Transformation and components:**

- $\checkmark$  Data weave Basic Transformation
- $\checkmark$  Predefined functions in Transformation.
- $\checkmark$  Custom Function in Transformation.

#### **9. Rest and Soap Services:**

- Consuming Restful services.
- Consuming Soap Services.
- Creating RAML

#### **10. Debugging in Mule**

- **11. Batch jobs in mule**
- **12. Exception Handling**
- **13. Real-time project explanations**

The Leader in Software Training 9963799240 / 7730997544 Ameerpet / Kondapur **Hyderabad**